Akademie für Lehrerfortbildung<br>und Personalführung  $\overline{\mathbb{Q}}$ 

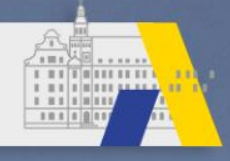

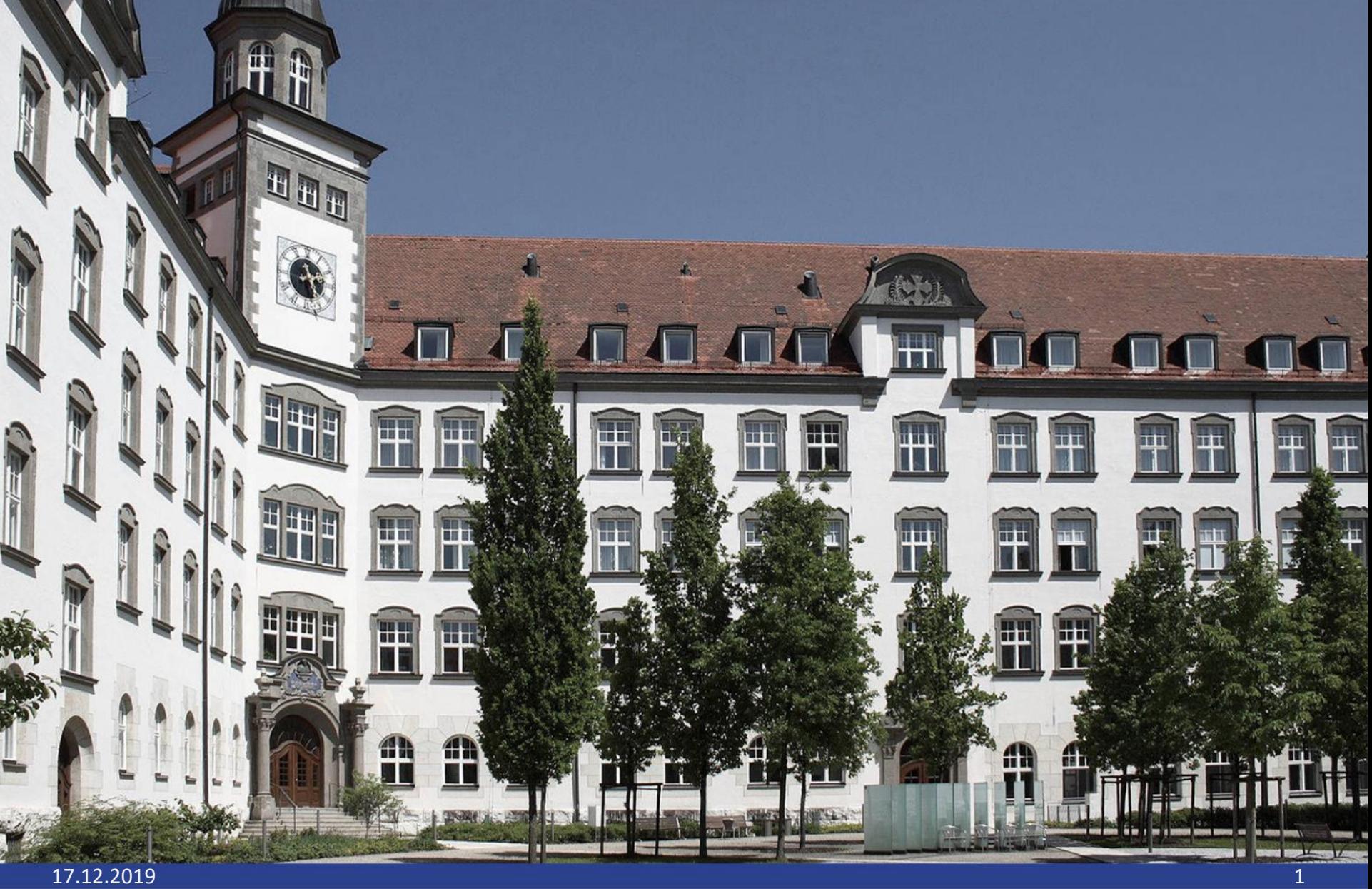

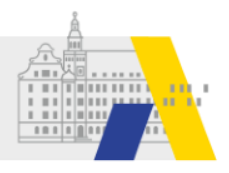

# **Vorlagen**

# **Textbausteine**

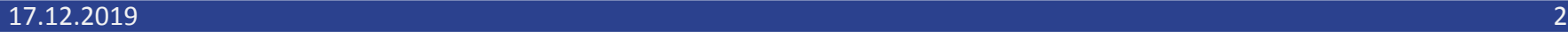

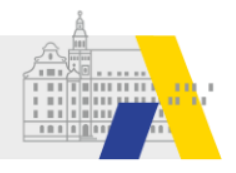

# **Beispiel: Erstellen eins Textbausteins am Ende der Einladung.**

۰.

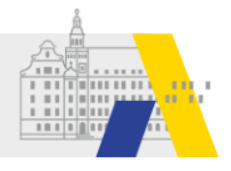

# **Erstellen eines Textbausteines: Beispiel Fahrtkosten**

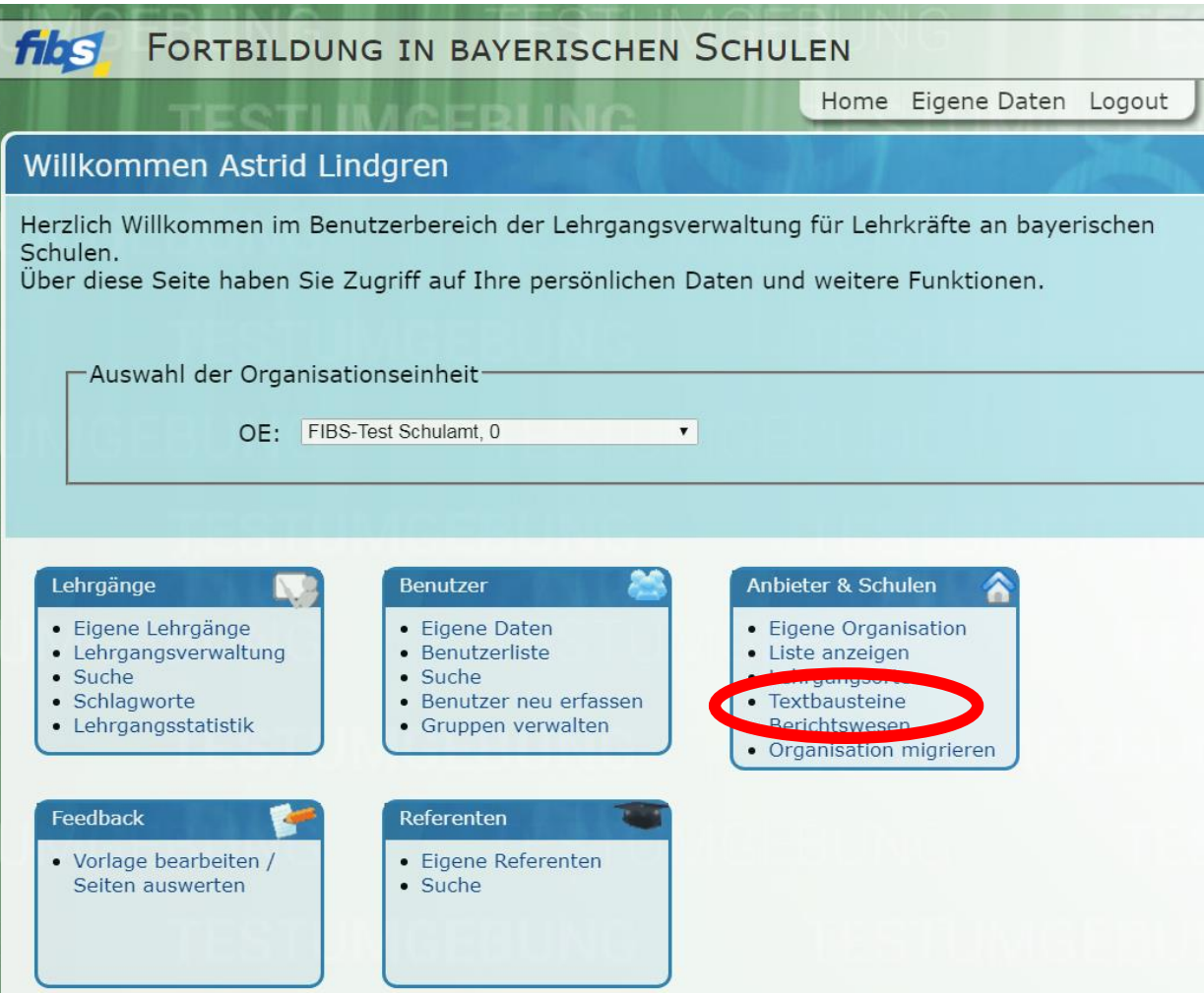

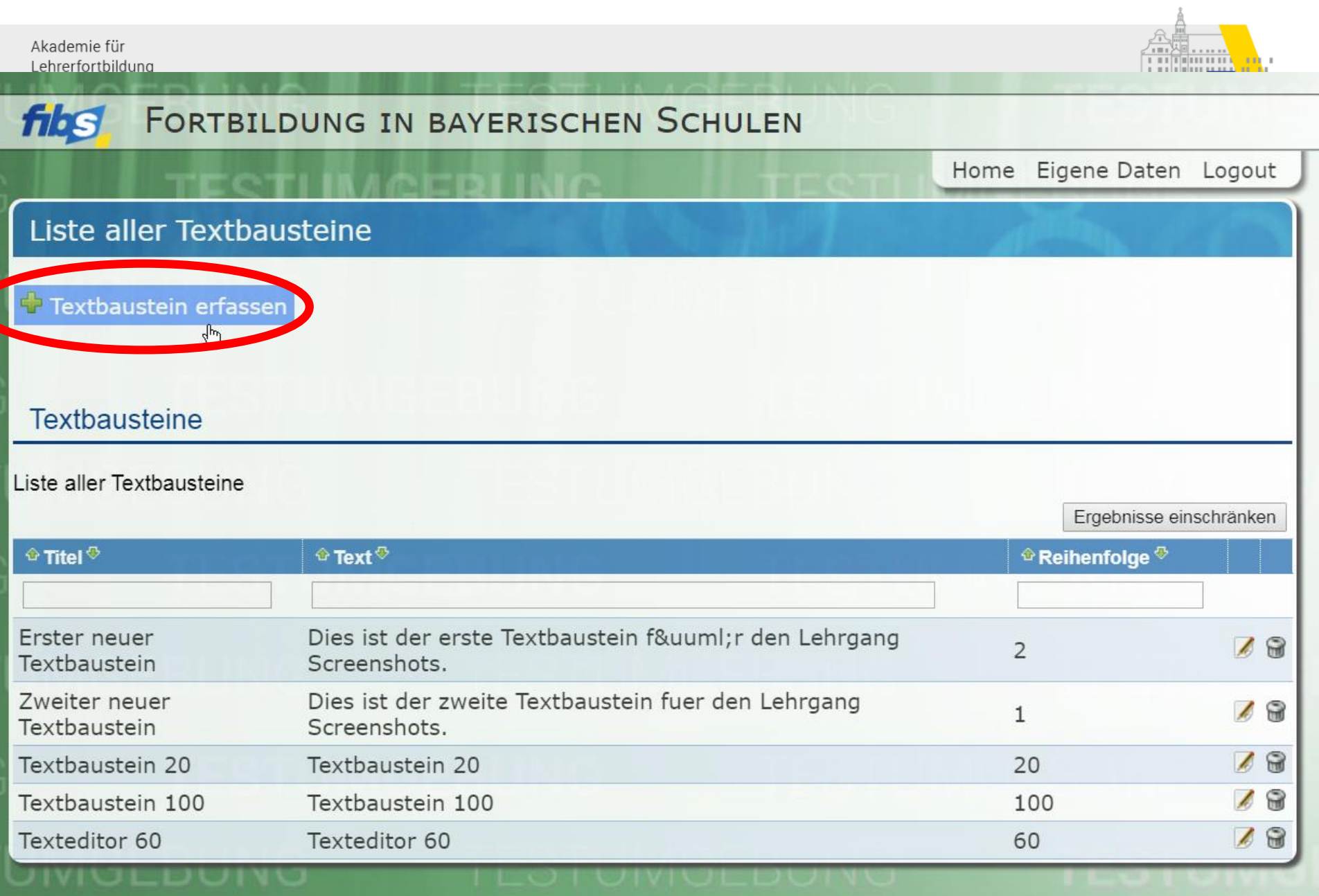

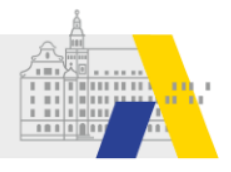

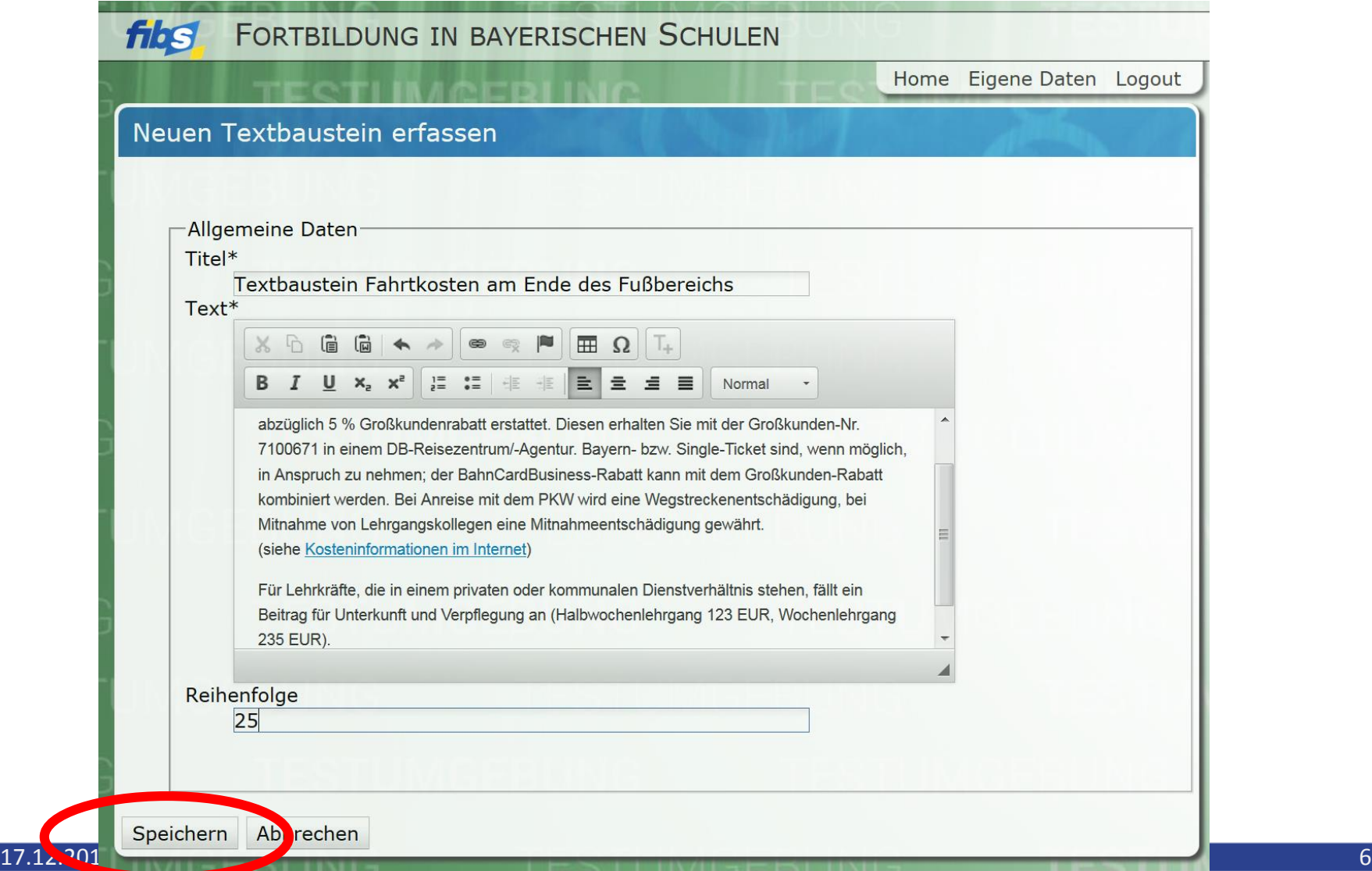

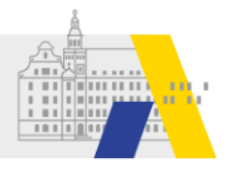

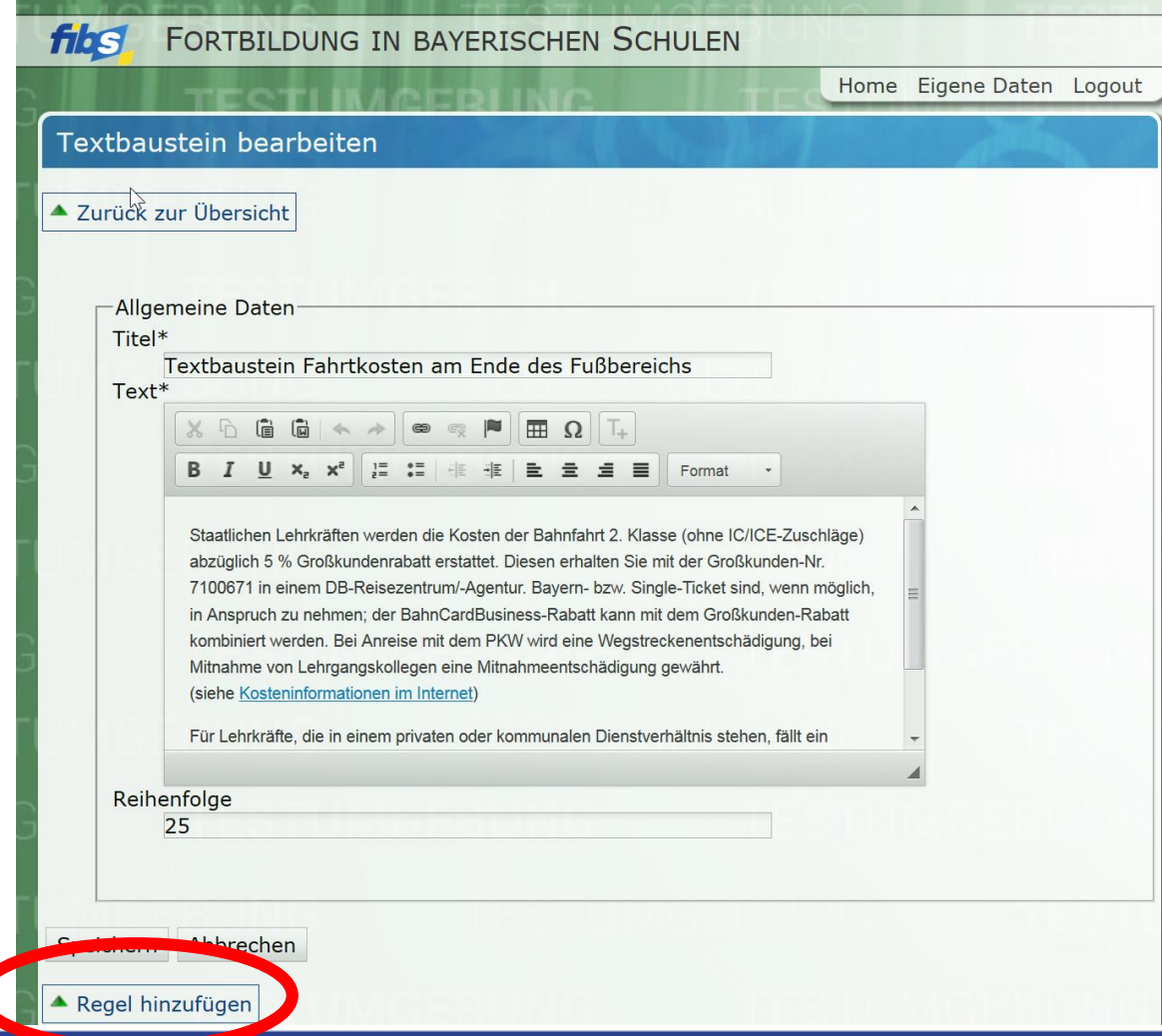

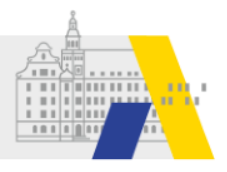

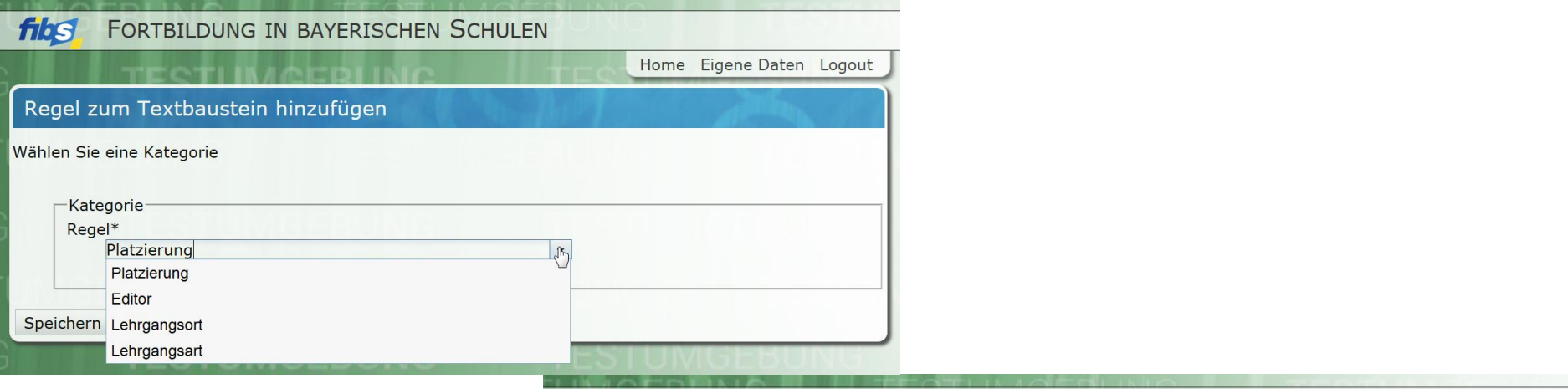

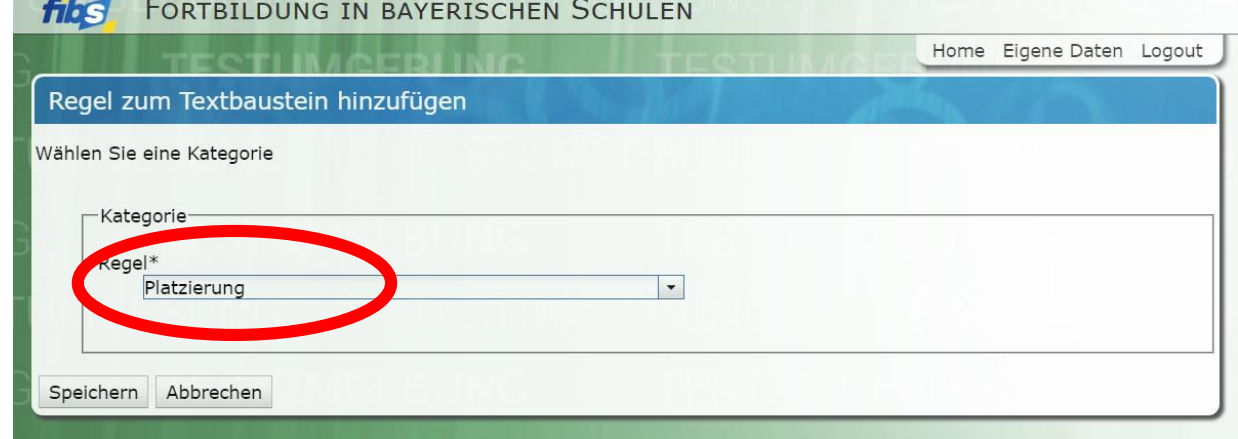

#### Hinweis:

#### 17.12.2019 8 Ohne Platzierung erfolgt keine Anzeige des Textbausteines

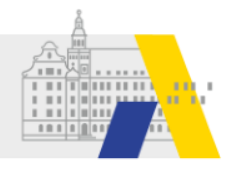

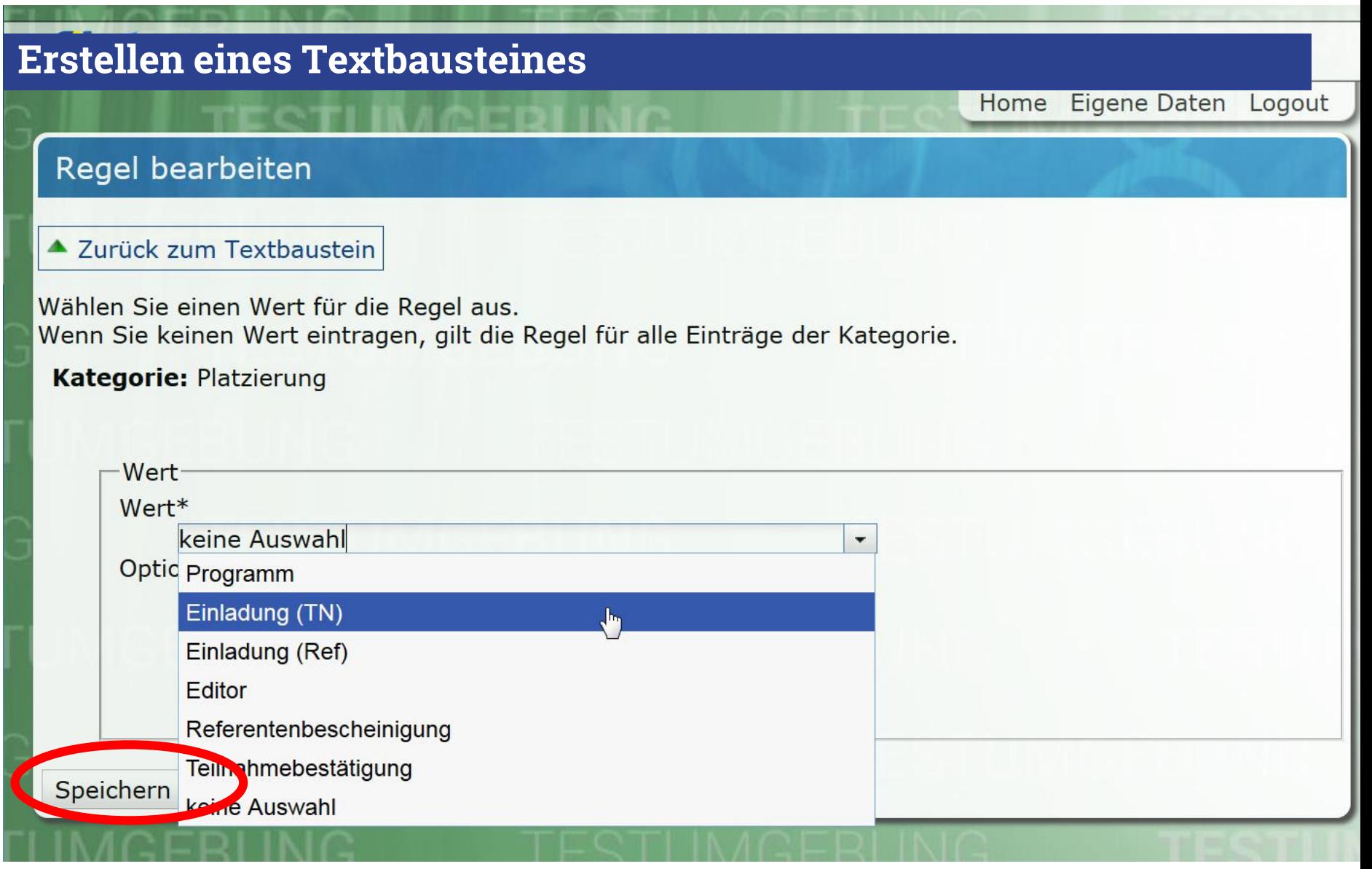

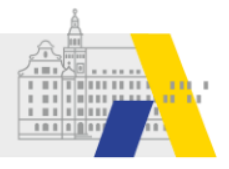

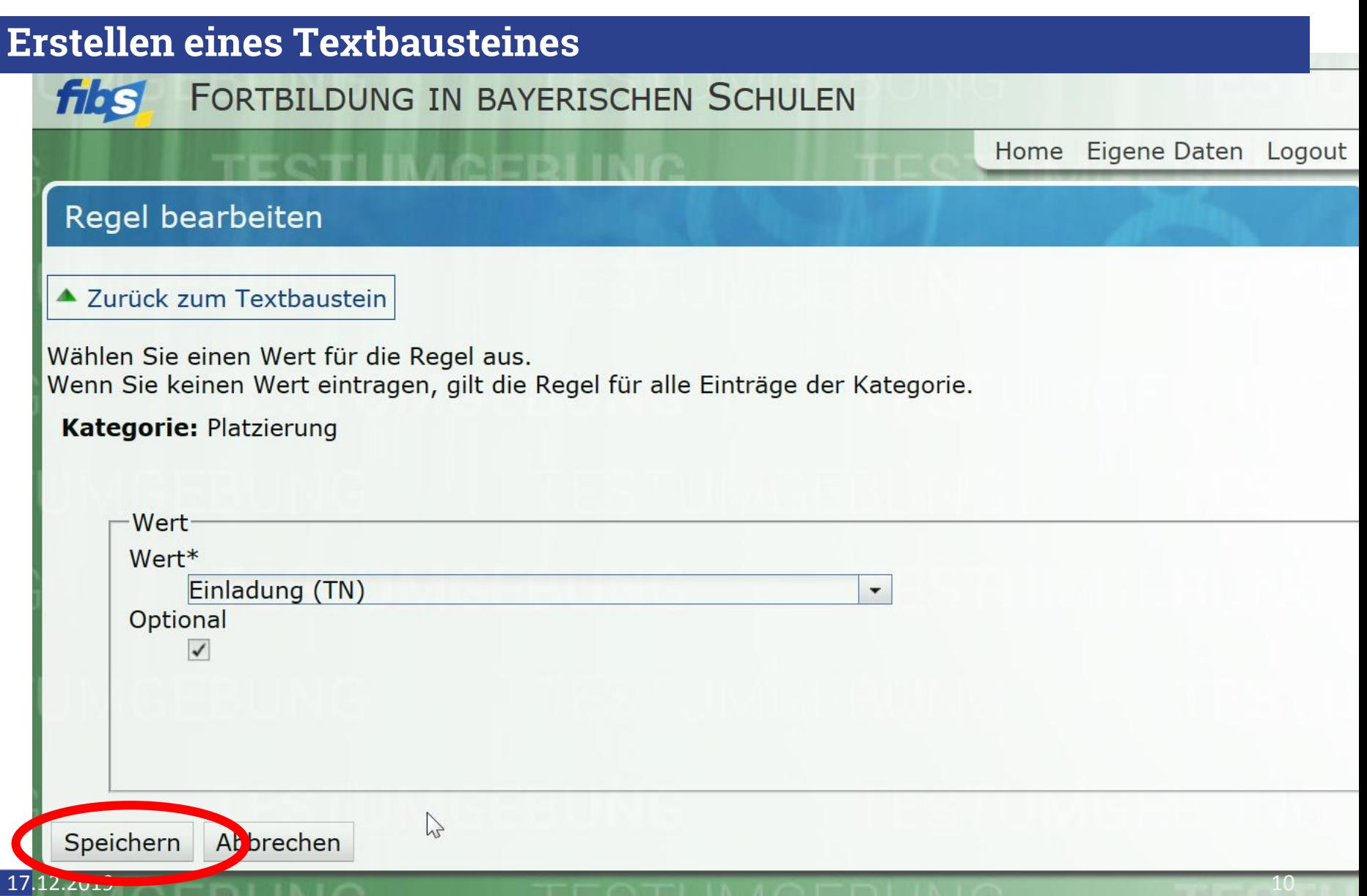

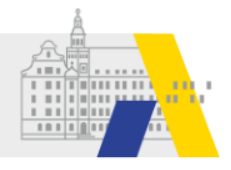

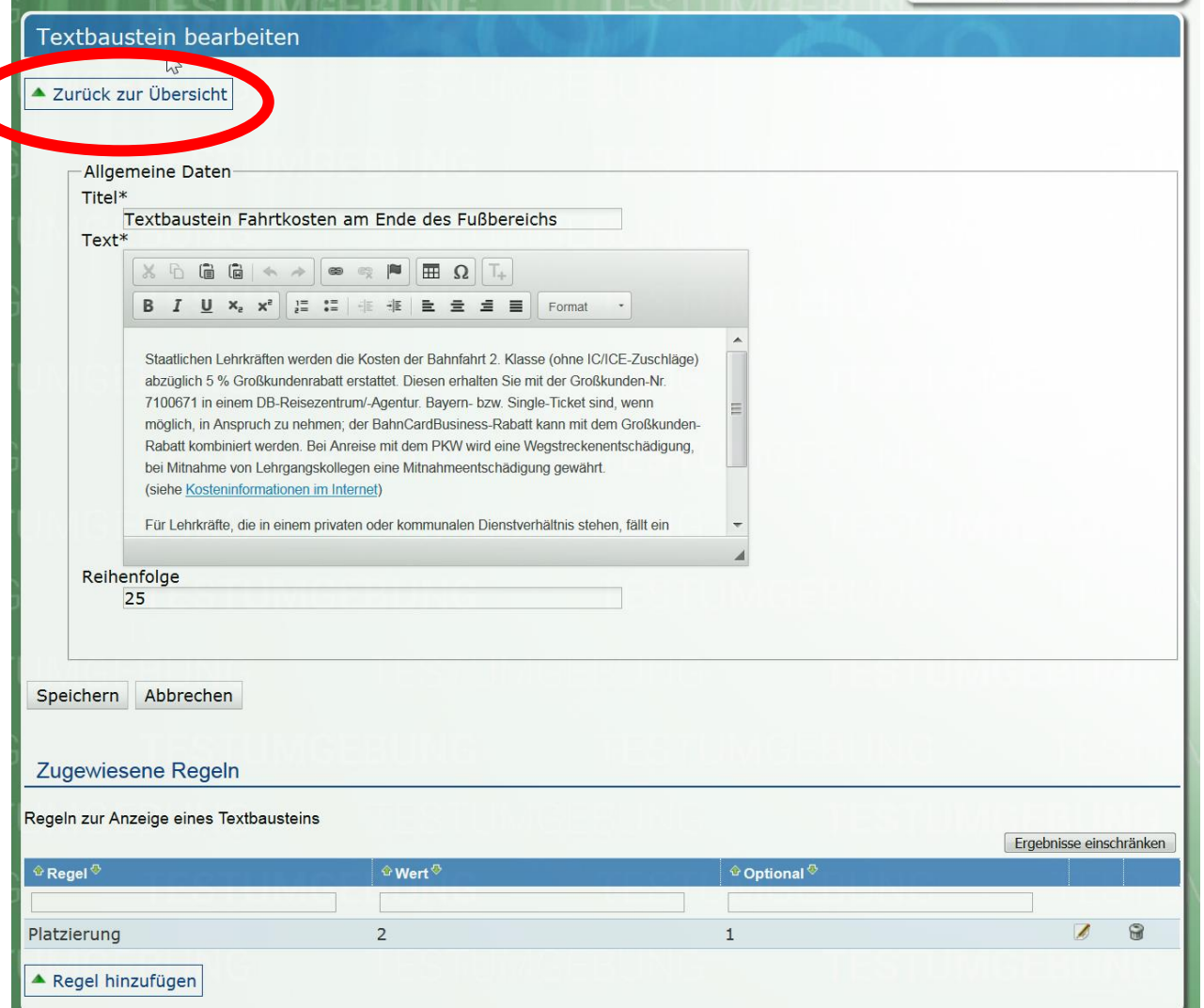

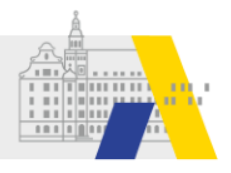

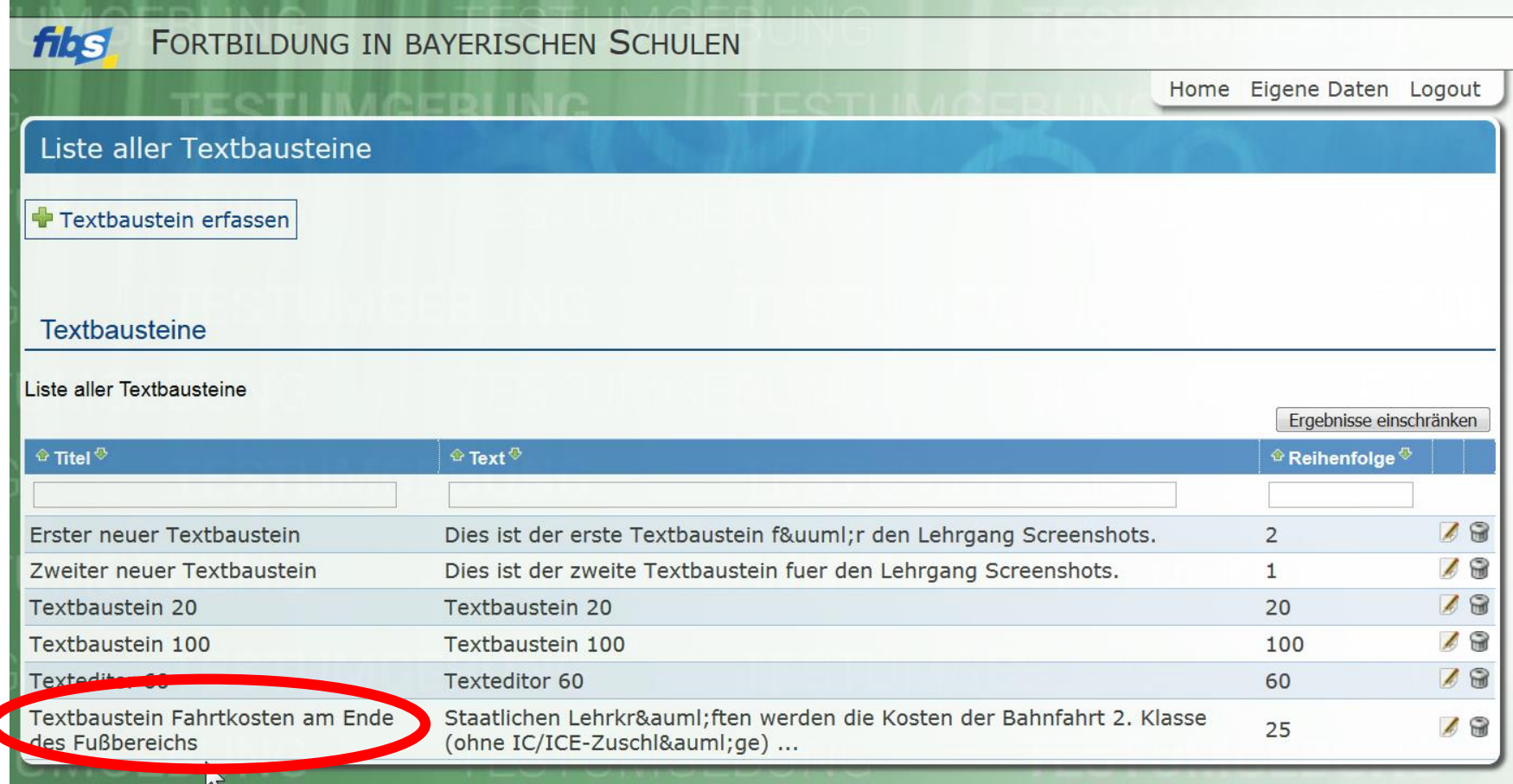

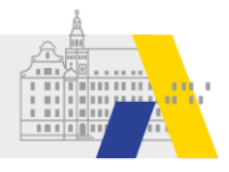

# **Einfügen des Textbausteines im Editor**

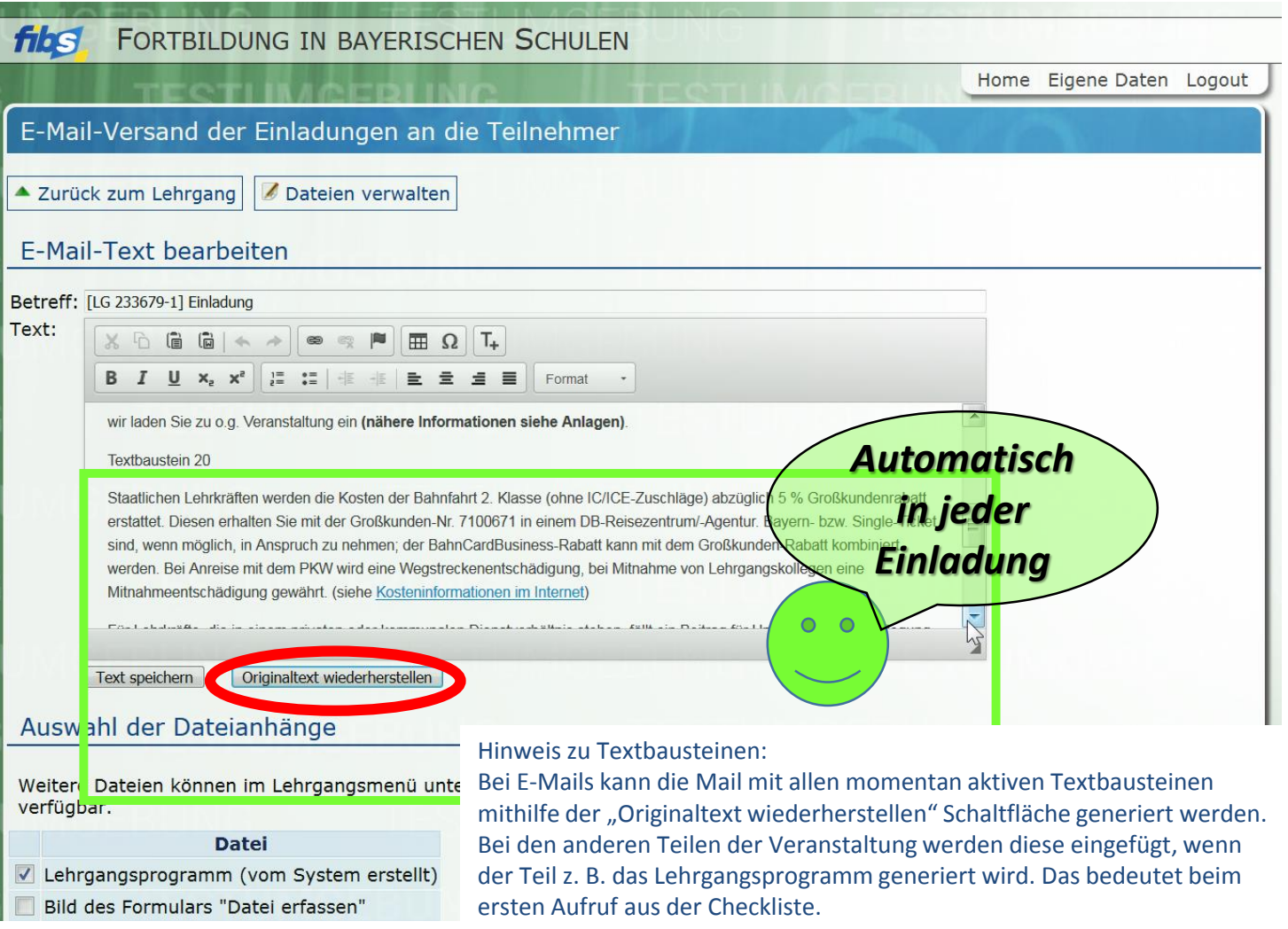